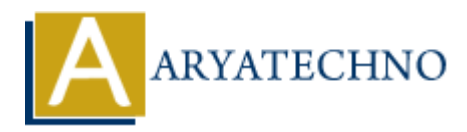

# **PHP mysqli\_query() Function**

**Topics :** [PHP Functions](https://www.aryatechno.com/category/10/php-functions.html) **Written on** [May 17, 2021](https://www.aryatechno.com/page/php-functions/216/php-mysqli-query-function.html)

PHP mysqli query() Function is used to execute mysql query on database. A mysqli query() function is PHP built-in function.

The MySQLi Extension is a relational database driver used in the PHP scripting language to provide an interface with MySQL databases.

A mysqli query() Function performs SELECT, INSERT, UPDATE or DELETE etc. mysql query.

**PHP Version : PHP 5, PHP 7, PHP 8** 

### **Syntax for mysqli\_query:**

mysqli\_query(*mysqli \$connection, string \$query, int \$result\_mode= MYSQLI\_STORE\_RESULT*);

#### **Parameter,**

*\$connection :* It is MySQL database connection. *\$query :* It is mysql query in string. *\$result\_mode :* Optional. They have two constant values as below. 1. MYSQLI STORE\_RESULT -This is default value. 2. MYSQLI USE\_RESULT - Use this to get large amount of data. on May 17, 2021<br>
sqli query() Function is used to execute mysql query on database. A mysqli query()<br>
uil-in function.<br>
ACLI Extension is a relational database driver used in the PHP scripting language to<br>
acce with MySQL d

## **Return values for mysqli\_query:**

A mysqli query() Function returns result set for SELECT, SHOW, DESCRIBE, or EXPLAIN queries. For other successful queries, It will return TRUE otherwise it returns FALSE on failure.

#### **Example :**

```
 <?php
$connection = mysqli_connect("localhost","username","password","database_name");
```

```
if (mysqli_connect_errno()) {
 echo "Failed to connect to MySQL server : " . mysqli_connect_error();
 exit():
}
```

```
// Perform mysql select query.
if ($resultset = mysqli_query($connection , "SELECT * FROM employee")) {
 echo "Returned data are: " . mysqli_num_rows($resultset);
```
 // Free result set mysqli\_free\_result(\$result); } mysqli\_close(\$connection ); ?>

© Copyright **Aryatechno**. All Rights Reserved. Written tutorials and materials by [Aryatechno](https://www.aryatechno.com/)

**ARYAN**